## **МИНОБРНАУКИ РОССИИ**

**Федеральное государственное бюджетное образовательное учреждение высшего образования «Горно-Алтайский государственный университет» (ФГБОУ ВО ГАГУ, ГАГУ, Горно-Алтайский государственный университет)**

# **Информационно-коммуникационные технологии в профессиональной деятельности**

рабочая программа дисциплины (модуля)

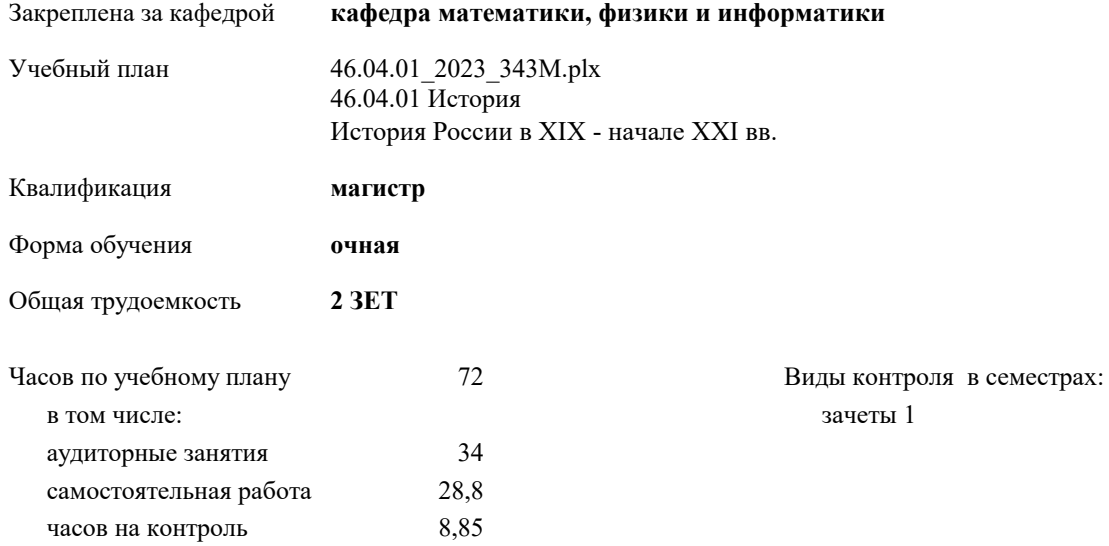

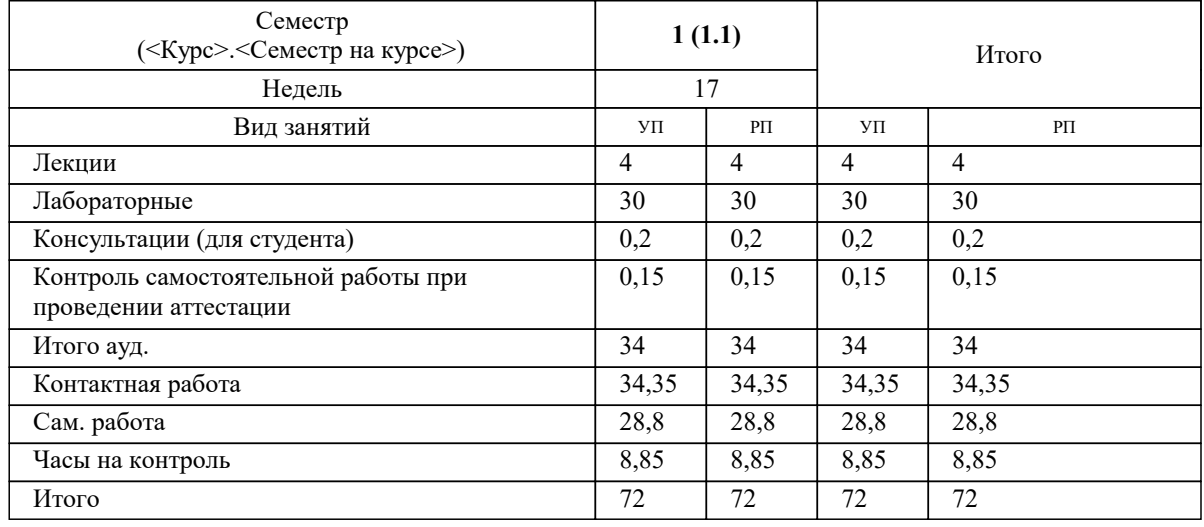

#### **Распределение часов дисциплины по семестрам**

#### Программу составил(и):

к.ф.-м.н., доцент, Богданова Рада Александровна; к.ф.-м.н., доцент, Казанцева Алена Алексеевна; к.ф.-м.н., доцент, Осокин

 $A.E.$ 

- Hoof

Рабочая программа дисциплины

Информационно-коммуникационные технологии в профессиональной деятельности

разработана в соответствии с ФГОС:

Федеральный государственный образовательный стандарт высшего образования - магистратура по направлению подготовки 46.04.01 История (приказ Минобрнауки России от 18.08.2020 г. № 1057)

составлена на основании учебного плана: 46.04.01 История угвержденного учёным советом вуза от 26.12.2022 протокол № 12.

Рабочая программа утверждена на заседании кафедры кафедра математики, физики и информатики

Протокол от 09.03.2023 протокол № 8

Зав. кафедрой Богданова Рада Александровна

W P

#### **Визирование РПД для исполнения в очередном учебном году**

**кафедра математики, физики и информатики** Рабочая программа пересмотрена, обсуждена и одобрена для исполнения в 2024-2025 учебном году на заседании кафедры

> Протокол от  $2024$  г.  $\mathcal{N}_2$ Зав. кафедрой Богданова Рада Александровна

#### **Визирование РПД для исполнения в очередном учебном году**

**кафедра математики, физики и информатики** Рабочая программа пересмотрена, обсуждена и одобрена для исполнения в 2025-2026 учебном году на заседании кафедры

> Протокол от  $2025 \text{ r. } \mathcal{N}$ Зав. кафедрой Богданова Рада Александровна

#### **Визирование РПД для исполнения в очередном учебном году**

**кафедра математики, физики и информатики** Рабочая программа пересмотрена, обсуждена и одобрена для исполнения в 2026-2027 учебном году на заседании кафедры

> Протокол от  $2026$  г. № Зав. кафедрой Богданова Рада Александровна

#### **Визирование РПД для исполнения в очередном учебном году**

**кафедра математики, физики и информатики** Рабочая программа пересмотрена, обсуждена и одобрена для исполнения в 2027-2028 учебном году на заседании кафедры

> Протокол от \_\_ \_\_\_\_\_\_\_\_\_\_ 2027 г. № \_\_ Зав. кафедрой Богданова Рада Александровна

## **1. ЦЕЛИ И ЗАДАЧИ ОСВОЕНИЯ ДИСЦИПЛИНЫ**

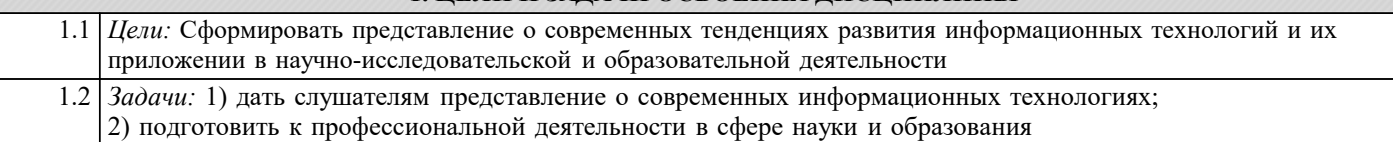

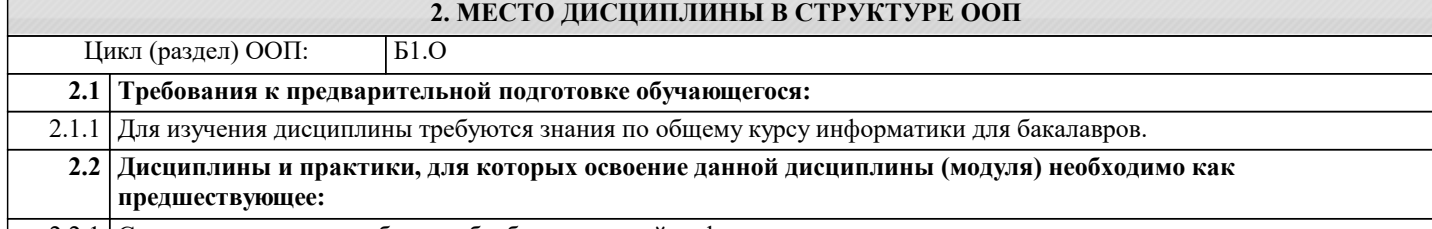

2.2.1 Современные методы сбора и обработки научной информации

## **3. КОМПЕТЕНЦИИ ОБУЧАЮЩЕГОСЯ, ФОРМИРУЕМЫЕ В РЕЗУЛЬТАТЕ ОСВОЕНИЯ ДИСЦИПЛИНЫ (МОДУЛЯ)**

**ОПК-5: Способен применять современные информационно-коммуникационные технологии для решения исследовательских, педагогических и прикладных задач профессиональной деятельности с учетом требований информационной безопасности;**

**ИД-1.ОПК-5: знает современные методы, способы и средства получения, хранения и переработки информации**

Знать:

классификацию базовых информационных технологий и её основные понятия;

Уметь:

самостоятельно использовать современные информационные технологии для решения задач в профессиональной сфере деятельности

#### **ИД-2.ОПК-5: Способен применять в профессиональной деятельности современные информационно- коммуникационные технологии с учетом требований информационной безопасности**

Уметь:

самостоятельно использовать современные информационные технологии для решения задач в профессиональной сфере деятельности

Владеть:

навыком использования специализированного программного обеспечения для анализа данных исследований, включая графическую информацию

**ИД-3.ОПК-5: может решать исследовательские, педагогические и прикладные задачи в профессиональной деятельности с применением информационно¬-коммуникационных технологии**

Знать:

основные направления формирования информационного общества и тенденцию развития современных информационных технологий

Уметь:

самостоятельно использовать современные информационные технологии для решения задач в профессиональной сфере деятельности;

Владеть:

навыком использования специализированного программного обеспечения для анализа данных исследований, включая географическую информацию;

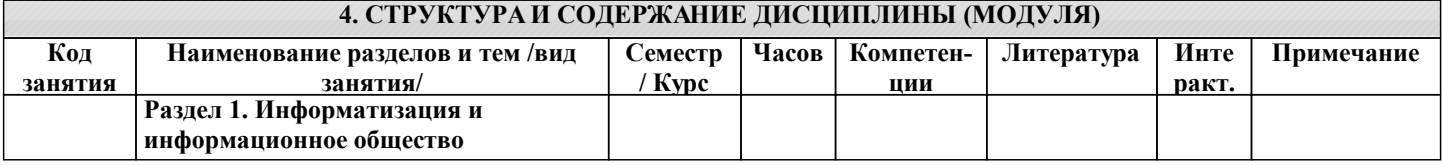

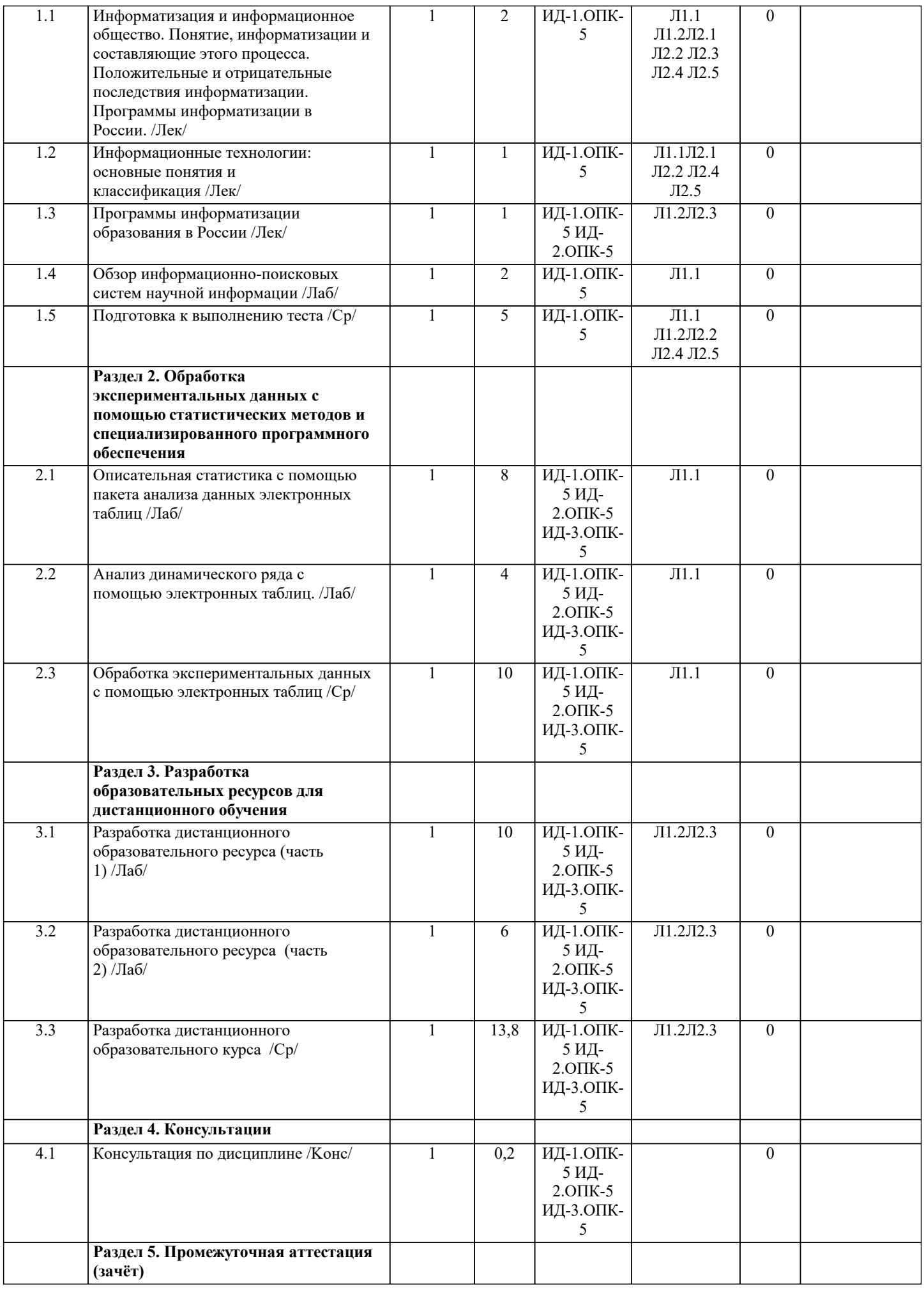

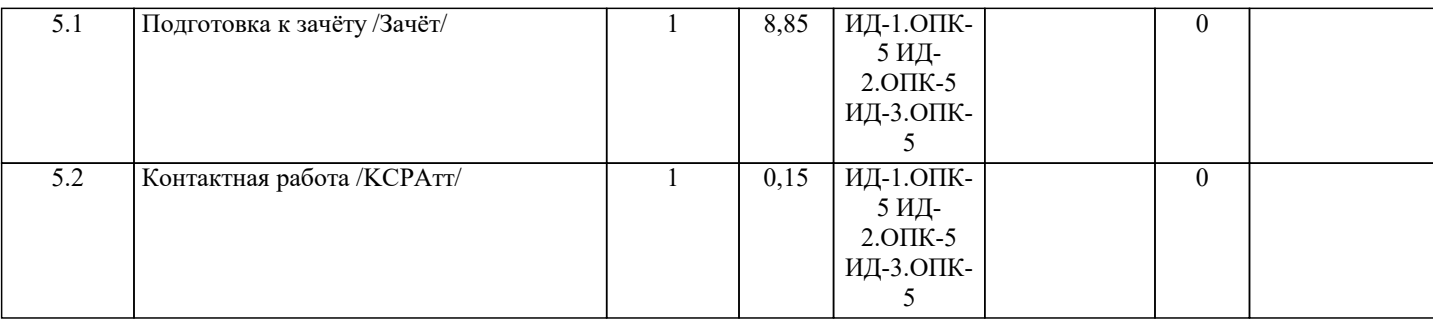

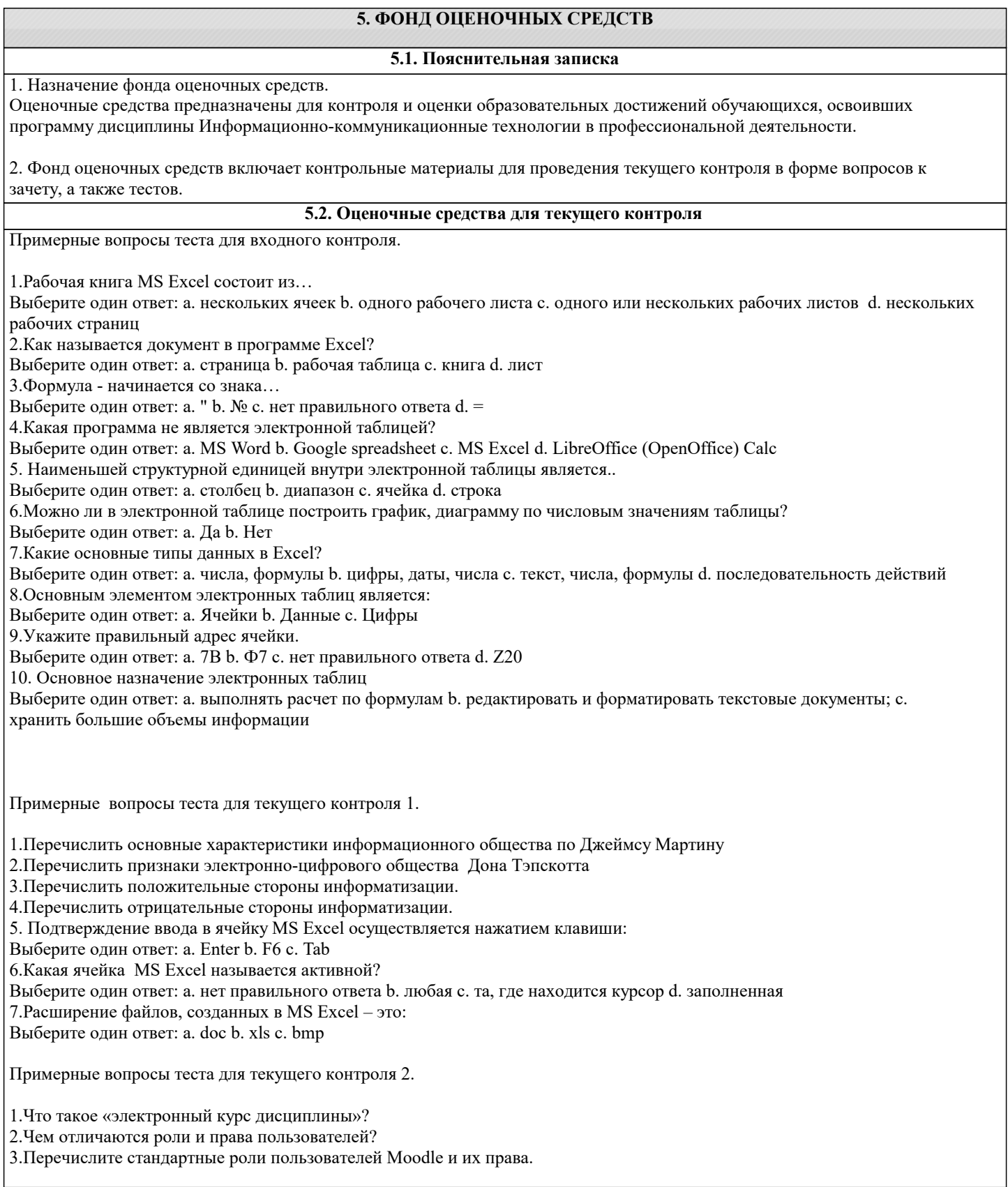

4.Назовите способы регистрации пользователей.

5.Перечислите назначения столбцов таблицы списка студенческой группы для регистрации в системе Moodle.

6.Что такое «личный кабинет» пользователя Moodle? Какие возможности он предоставляет? Как его настроить?

7.Что такое «профиль пользователя»? Как его изменить?

8.Как создаётся новый курс? Кто имеет права на его создание?

9.Какие данные указываются при настройке курса?

10.Что нужно указать в форме «Настройки курса»? Какие настройки устанавливаются автором, а какие – администратором?

11.Какой режим следует включить при создании разделов и редактировании курса?

12.Какие инструменты при наполнении разделов курса называются ресурсами, а какие –элементами?

13.Как осуществляется вставка ресурсов и элементов в раздел курса?

14.Для чего можно применять ресурсы «Папка» и «Файл»?

15.Как создаётся и как работает ресурс «Гиперссылка»?

16.Каковы особенности ресурса «Страница»?

17.Для чего применяется и как работает ресурс «Пояснение»?

18.Для чего применяется и как работает элемент «Форум»?

19.Назовите типы форумов.

20.Что позволяет делать элемент «Задание»?

21.Назначении элемента «Тест»

22.Как войти в режим редактирования элемента «Тест»?

23.Какие поля следует заполнить при занесении вопроса в тест?

Критерии оценки:

- Оценка «отлично» выставляется студенту, если он дал правильные ответы в диапазоне 85-100%.

- Оценка «хорошо» выставляется студенту, если он дал правильные ответы на 76-84% вопросов теста.

- Оценка «удовлетворительно» выставляется студенту, если он дал правильные ответы на 61-75% вопросов.
- Оценка «неудовлетворительно» выставляется студенту, если он дал правильные ответы менее чем на 61% вопросов.

**5.3. Темы письменных работ (эссе, рефераты, курсовые работы и др.)**

Письменные работы при реализации дисциплины не предусмотрены

**5.4. Оценочные средства для промежуточной аттестации**

Итоговая оценка по дисциплине формируется на основе сдачи зачета.

Примерные вопросы к зачету:

- 1. Информатизация общества
- 2. Информацио́нное о́бщество<br>3. Основные характеристики и
- 3. Основные характеристики информационного общества по Джеймсу Мартину
- 4. Признаки электронно-цифрового общества Дона Тэпскотта
- 5. Технико-технологические составляющие процесса информатизации
- 6. Положительные стороны информатизации.
- 7. Отрицательные стороны информатизации.
- 8. Перечислите международные программы информатизации.<br>9. Перечислите программы информатизации в России (с 1995
- 9. Перечислите программы информатизации в России (с 1995 года до 2017 года).
- 10. Стратегия развития информационного общества в Российской Федерации на 2017-2030 годы.
- 11. Программа развития цифровой экономики до 2035 года.
- 12. Понятие информационных технологий (ИТ). Информационные системы. Информационно-технологическая

система.

- 13. Автоматизированные информационные системы. Виды АИС. Примеры.
- 14. Классификация ИТ по сфере применения.
- 15. Классификация ИТ по назначению и использованию.
- 16. Классификация ИТ по способу организации сетевого взаимодействия.
- 17. Классификация ИТ по степени охвата задач управления.
- 18. Понятие дистанционного образования (ДО).
- 19. Соотношение понятий дистанционного образования и обучения. Виды дистанционного обучения.
- 20. Типы технологий дистанционного обучения.
- 21. Организационные модели ДО.
- 22. Наиболее широко применяемые средства дистанционного обучения.
- 23. Понятие электронного обучения и его отличие от дистанционного обучения.
- 24. Тенденции мирового образования.
- 25. Системы дистанционного обучения.
- 26. Технологические компоненты систем дистанционного обучения.
- 27. Программные продукты СДО.
- 28. Способы использования компьютерных данных в обучении.
- 29. Основные описательные статистики, используемые для оценки репрезентативности выборки.

30. Назначение критерия Стьюдента, Фишера, дисперсионного и корреляционного анализа.

31. Обзор программного обеспечения, необходимого для анализа данных исследований.

Критерии итоговой оценки по дисциплине (зачет):

«Зачтено»: теоретическое содержание дисциплины освоено, необходимые практические навыки работы с освоенным материалом сформированы, все учебные задания выполнены;

«Не зачтено»: теоретическое содержание дисциплины не освоено. Необходимые практические навыки работы не сформированы, часть учебных заданий не выполнены.

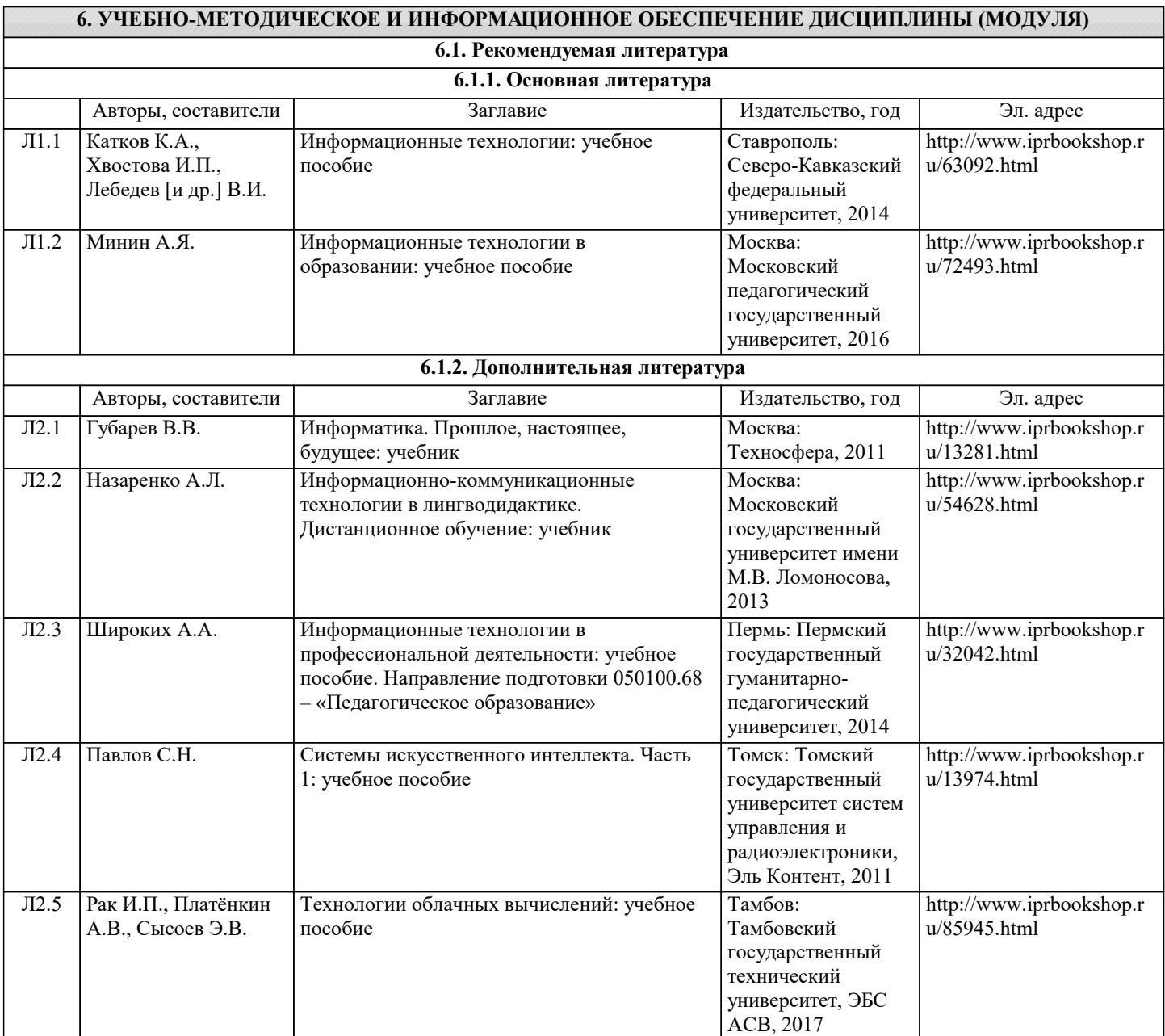

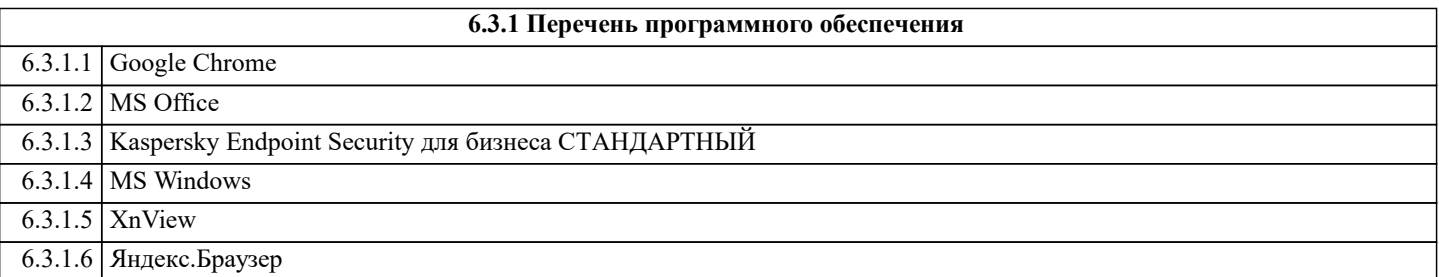

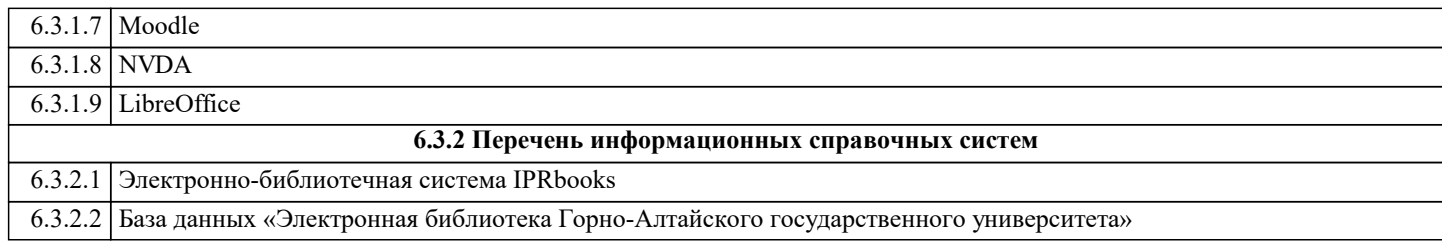

## **7. ОБРАЗОВАТЕЛЬНЫЕ ТЕХНОЛОГИИ**

презентация

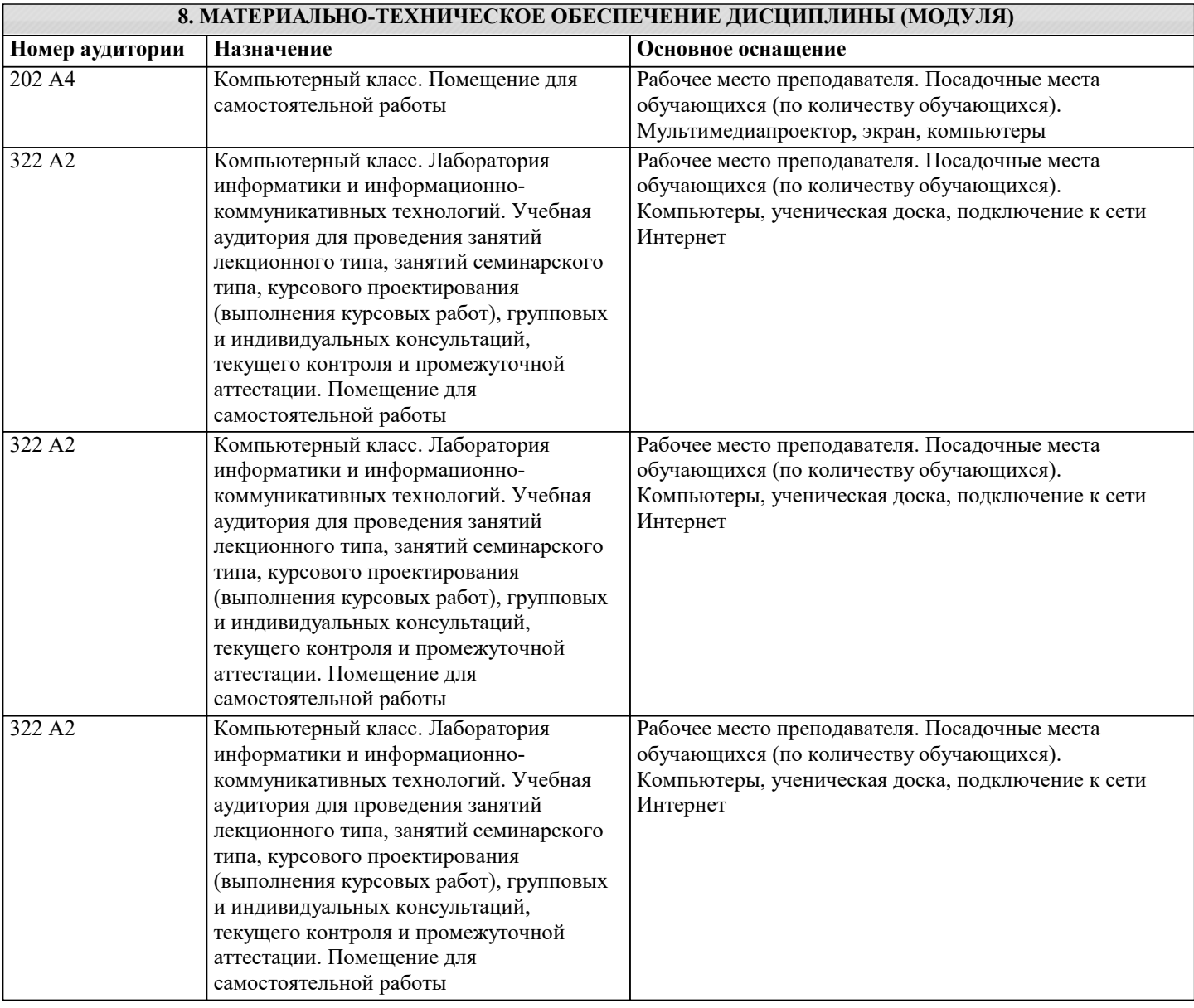

## **9. МЕТОДИЧЕСКИЕ УКАЗАНИЯ ДЛЯ ОБУЧАЮЩИХСЯ ПО ОСВОЕНИЮ ДИСЦИПЛИНЫ (МОДУЛЯ)**

Материалы для изучения дисциплины представлены на ресурсе http://moodle.gasu.ru

Для работы с ресурсом необходимо обратиться в деканат и взять логин и пароль. Войти в систему. Далее выбрать нужную дисциплину. На ресурсе дисциплины доступны учебные материалы с указанием дополнительной и основной литературы.

Описание последовательности изучения дисциплины

Изучаемая дисциплина состоит из лекционного курса и лабораторных(практических) занятий. Сначала дается по изучаемому вопросу теоретический материал, затем на лабораторных(практических) занятиях обучающемуся выдается задание.

После каждой лекции обучающимся необходимо проанализировать полученную информацию, используя учебно-

методическое пособие по данному курсу, рекомендованную дополнительную литературу, использовать необходимую дополнительную литературу по данному вопросу – периодические журналы, Интернет и т.д.

На лабораторных(практических) занятиях выслушав пояснения преподавателя, необходимо выполнить задание по данной теме.

По мере выполнения задания обучающийся обязан предоставить его преподавателю для проверки.

Рекомендации по выполнению самостоятельной работы

При выполнении плана самостоятельной работы студенту необходимо прочитать теоретический материал не только в учебниках и учебных пособиях, указанных в библиографических списках, но и познакомиться с публикациями в периодических изданиях.

Самостоятельная работа может выполняться студентом в читальном зале библиотеки, в учебных кабинетах, компьютерных классах, а также в домашних условиях. Организация самостоятельной работы студента должна предусматривать контролируемый доступ к базам данных, к ресурсу Интернет.

Тестовая система курса

Текущий и промежуточный контроль полученных знаний осуществляется с помощью тестов и контроля сдачи лабораторных(практических) заданий.